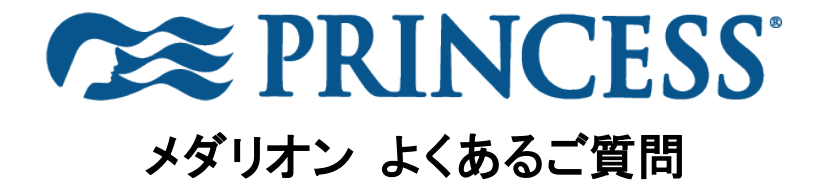

2022 年 12 月 1 日現在

### ● メダリオンから第三者が個人情報へアクセスすることは可能ですか?

メダリオンは個人情報を保管していませんので、万が一端末を紛失した際にも情報が流出することはありません。

### ● メダリオンを装着したままプールに入れますか?

端末は防水、耐熱、耐砂、耐塩加工が施されています。

#### ● ネックストラップ以外の方法でメダリオンを身に着けることはできますか?

もちろんです。リストバンド、クリップ、ペンダント、ブレスレットなど、さまざまなアクセサリーをお選びいただけます。メ ダリオン・クラスアプリのオーシャン・レディから事前にご注文いただくか、船内のオーシャン・フロントで購入してくだ さい。

#### ペースメーカーなどの医療機器を装着している場合、メダリオンを使用しても大丈夫ですか?

メダリオンは、米国連邦通信委員会が定める無線周波数(RF)要件を満たして設計・製造された磁石と RF 技術を 搭載しています。発生する RF エネルギーのレベルは、多くの消費者向け機器に見られるものと同程度です。ペー スメーカーおよび植込み型除細動器(ICD)の製造業者は、通常、メダリオン端末内部にある RF 送信機類から 9 イ ンチ(23cm)離して医療機器を保管することを推奨しています。ただし、機器によって異なるため、医療機器の製造 元および医師に直接ご確認ください。

#### ● 船内でメダリオンの使用方法がわからない場合、船内でどのようなサポートを受けることができますか?

オーシャン・フロントエリアでオーシャン・ナビゲーターより使用方法などのサポートを受けることができます。また は、通常通りゲストサービス・デスクにお電話いただくか、乗務員にお声掛けください。

#### ● もし、船内でメダリオン端末を紛失した場合にはどうなりますか?

お客様がメダリオンを紛失したことを乗務員にお伝えいただくと、そのデバイスは使用不可となり、無料で交換いた します。船内での支払い手続きに関するセキュリティ上、各メダリオン端末は、船内のセキュリティ写真を含む個人 情報と関連付けられます。このセキュリティ写真がドリンクや物販などの購入時に一致しない場合、その取引は承 認されません。

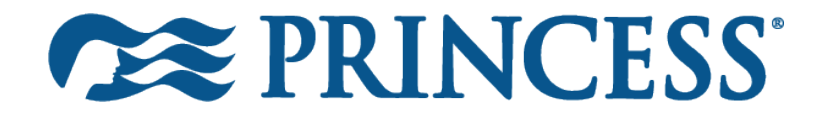

# ● メダリオンは、乗客の安全にどのように役立つのでしょうか?

この新 xiSafety システムは、本船及び乗務員がより効率的に活動できるよう、乗船、安全訓練、寄港、下船等を含 む航海中に発生する様々な手順を効率化し、それらに関わるお客様の時間の有効化と経験を大幅に向上させる 革新的なシステムとして、メダリオン・クラス客船の安全と保安業務を加速・強化することができます。

# 第三者がシステムをハッキングして、個人情報を入手することは可能ですか?

メダリオン端末には個人情報は含まれませんが、暗号化されたお客様 ID をオーシャン・ゲストエクスペリエンス・プ ラットフォームに送信します。このネットワークは、クルーズ業界で求められるセキュリティ基準を超えており、匿名 化と暗号化の組み合わせにより、そこに保存されたデータを安全に保つことができます

# ● メダリオンについて、他に知っておくべきことはありますか?

船内ではメダリオンは常に携帯してください。ユニークな体験への扉を開くだけでなく、客室のドアを開けたり、船内 でのお買い物に利用したりすることができます。

# ● メダリオン・クラスアプリを船内でダウンロードするには、メダリオン・ネット Wi-Fi の利用料金が必要ですか?

いいえ、ご乗船後、「メダリオン・クラス」アプリをはじめ、全てのメダリオンのデジタル体験を無料でご利用いただけ ます。このため、オーシャン・レディを利用して快適な船内での時間をお楽しみいただくために、ご乗船前に「メダリ オン・クラス」アプリをダウンロードされることをお勧めします。

但し、船外への E メール、ビデオ通信、動画ストリーミング、ウェブサイト閲覧など外部への接続には Wi-Fi サ ービス(有料)をご利用いただく必要があります。

### 船内でメダリオン・ネット Wi-Fi にサインインできない、または接続できない場合はどうすればいいですか?

モバイル端末の「設定」から「機内モード」に切り替え、Wi-Fi をオンにし、Wi-Fi ネットワークとして「メダリオン・ネット (MedallionNet)」を選択します。その後、ウェブブラウザを開くと、ページが起動します。今すぐ「オンラインにする (get online now)」をクリックしてください。